# Treino avançado em rede de Imagem, Voz e Dados

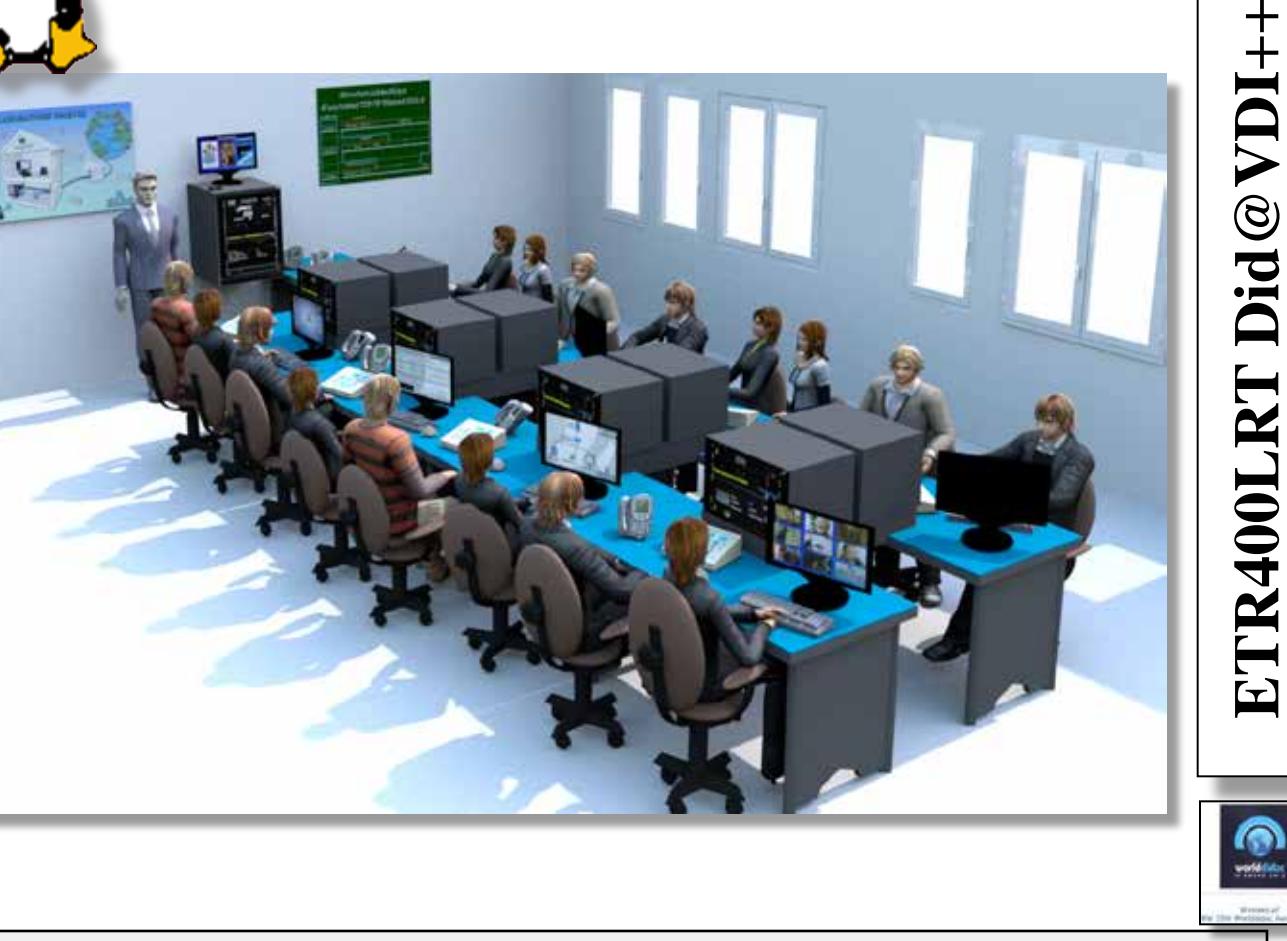

## **Laboratório auto-operacional para implantar convergência VDI para especialistas**

## **CARACTERÍSTICAS PRINCIPAIS:**

- Ø Cabine centralCentral cabinet :
	- § SIP, servidor de voz RTP, HTTP, dados FTP; **I**magem/Video : IGMP, RTSP …,
	- § Interface de controlo de serviço LCD,
- Ø Secretária de desenvolvimento do aluno :
	- § **V**oz : Arquitectura básica, instalação e configuração da função do utilizador, menus de voz e e-mails,
	- § **D**ados : instalação e configuração de servidores SSH e FTP, instalação servidor web HTTP, MySQL & PHP, POP3 & instalação servidor de correio SMTP,
	- § **I**magem e Video : Instalação de serviço IPTV e configuração de cliente STB ou HTPC, video vigilância, etc…
	- § **Rede** : configuração e segmentação nivel 2 e 3 (switch, router, Wifi) etc…

## AREAS DE APLICAÇÃO

Ø **Treino em exibição de IP do telefone, transmissão IP de televisão** Ø **Faculdades tecnicas e Universidades especializadas em redes de telecomunicação** • **ETR400LRT Did@VDI++ é** um laboratorio independente, **é completanente isolado da rede de internet.** Esta especifica caracteristica melhora 4 vantagens principais:

Ø erros provocados pelos estudantes não causam nenhum dano no servidor da escola.,

Øcomo o laboratório é completamente isolado do exterior, só o professor tem acesso à relação de videos e imagens disponíveis nos servidores HTTP & FTP, isto elimina o risco de intrusão em sites indesejados. cabos de rede estão fora num painel de conexão para proteger as partes mechanics (connectors) dos actuators (server, router…)

Ø 1 single LCD interface (MMI) habilita a fácil limpeza dos serviços de troca de ficheiros HTTP/FTP e reset de todos os serviços.

Ø 1 porta de repetição « mirroring » possibilita o display de todas as trocas de rede.

O Laboratório inclui um ETR440B « provedor de serviço ISP». É constituido por um conjunto de equipamento incluindo de 1 a 8 secretárias de desenvolvimento com: 1 cabine com servidor, router, interruptor e STB, 1 conjunto de video chamada, um PC com Linux.

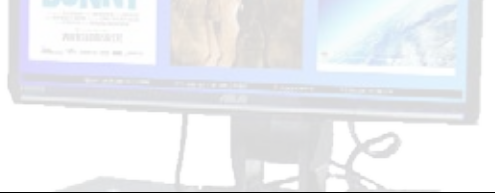

**ETR440B, «ISP»para Did@VDI++ laboratório auto-operacional, incluindo :**

#### **ETR440000, 12 Unidades, CABINE PROCESSAMENTO DE DADOS :**

Ø Mesa ou estrutura metálica montada na parede, Ø Painel de mistura com barras UTP, USB, HDMI, Ø Gavetas 2 U, Ø Painel eletrico com Disjuntor diferencial.

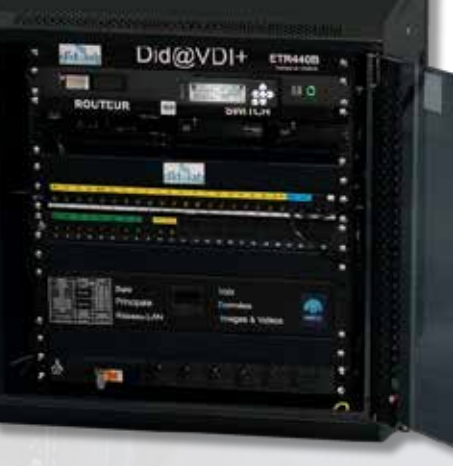

#### **Interruptor 2 x Cisco\*\* 8 portas LAN:**

- Ø 8 portas LAN 10/100/1000 Mbps RJ45
- Ø Manegável
- Ø IGMP Snooping compatível,
- Ø Backup de configuração e restauração

#### **1 x Cisco Router \*\* 8portas LAN, 1 porta WAN, Wifi :**

- Ø 4 portas LAN 10/100 Mbps RJ45
- Ø 1 porta WAN, 1 Gbs, SPI fire break,
- Ø IGMP Snooping compatível,
- Ø ponte WIFI
- Ø adereço IP : DHCP (cliente & servidor)
- Ø Backup de configuração e restauração

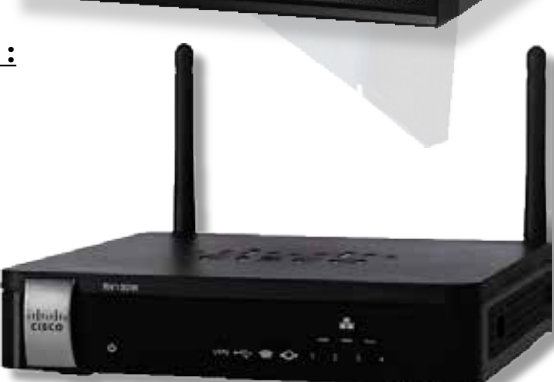

## **ETR440B, « ISP » para o laboratório auto-operacional Did@VDI++:**

#### **ETR441000, Did@VDI+ SERVER :**

#### **Funções Hardware :**

- Ø Placa de sistemaCore2 uATX MB, 1xLAN, 3 x SATA, 2xDDR2
- Ø Intel Dual Core Pentium E5700 CPU 3.0GHz 2M 65W
- Ø 1U Active Blower w/Heatsink, 4GB HDR2 RAM 32bit PCI Flexible Riser Card para 1Unidade
- Ø Mini-1Unit Rack com Fonte de alimentação, DD 2"1/2 60GO SSD extractible, teclado de exibiçãoLCD.

#### **Funções Hardware :**

Sistema de operação **Linux** com um conjunto de programas gratuitos «**Astérisk\*\***, **Apache\*\***, etc… » para serviços de Voz, Dados & Imagem. Preconfigurado, o que assegura as seguintes funções :

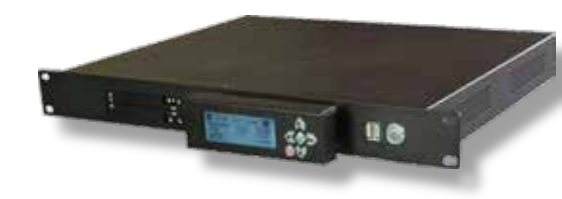

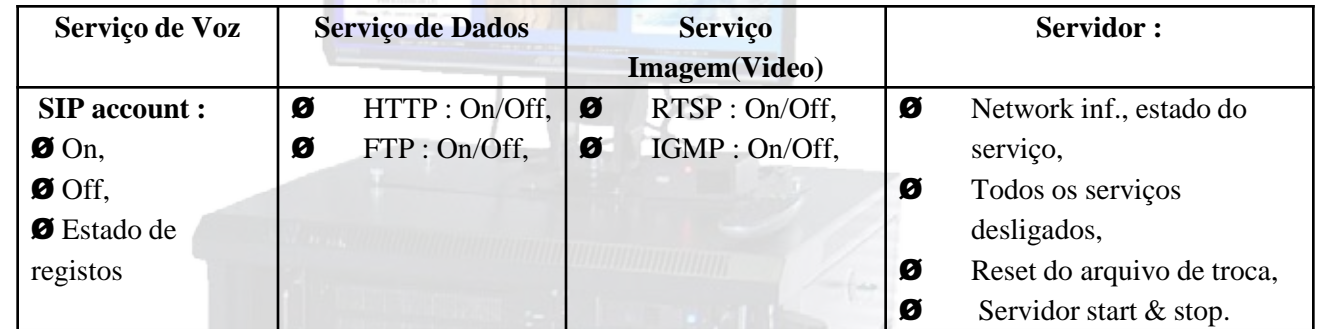

**Alguns exemplos fornecidos pelo serviço de Did@VDI++ :**

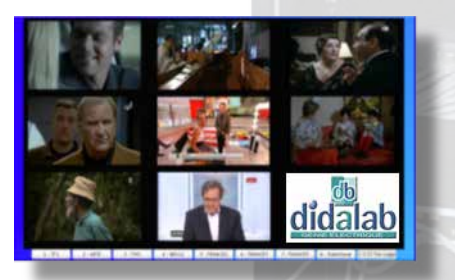

Padrão de video de 8 canais, Padrão de video de 8 canals,<br>duração: 1h30 cada. Conjunto de práticas para<br>douvelordo portir do conju

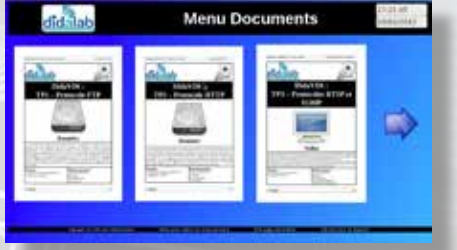

download a partir do servidor

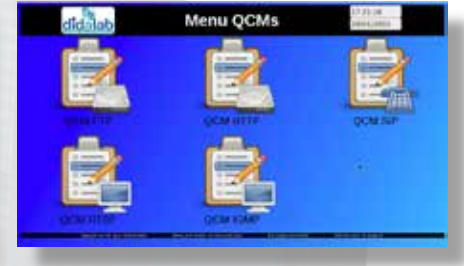

Actividades de treino & MCQ com auto-correções & avaliações automáticas.

## **ETR370B, Conjunto-Top-Box / Televisão :**

Ø Conjunto completo que permite o estudo da operação de video pedido em « **VOD** »:

Ø Transcodificador Set-Top Box, IP/HDMI com o seu controlo remoto,

Ø Aparelho de televisão LCD, tela plana Full HD,

construídas em alto-falantes com input HDMI,

Ø Cabos HDMI, Fonte de alimentação.

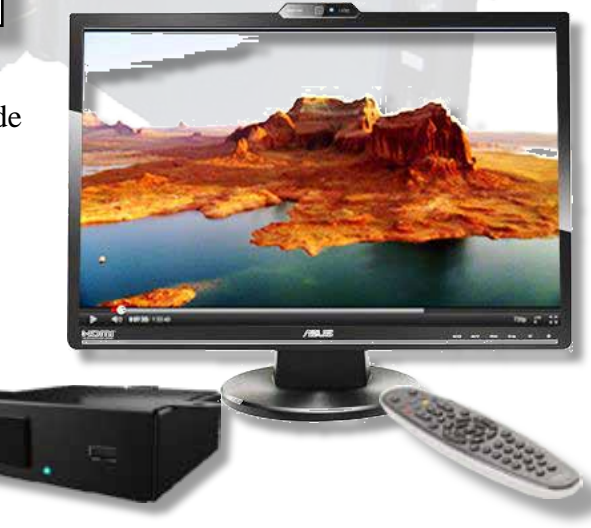

### **ETR450B Did@VDI++ & network architecture development workstation :**

#### **ETR450000, 6 Unidades, cabine processamento de dados :**

Ø Mesa ou estrutura metálica montada na parede,

Ø Painel de mistura com barras UTP, USB, HDMI,

Ø Gaveta 2U,

Ø Painel eletrico com Disjuntor diferencial.

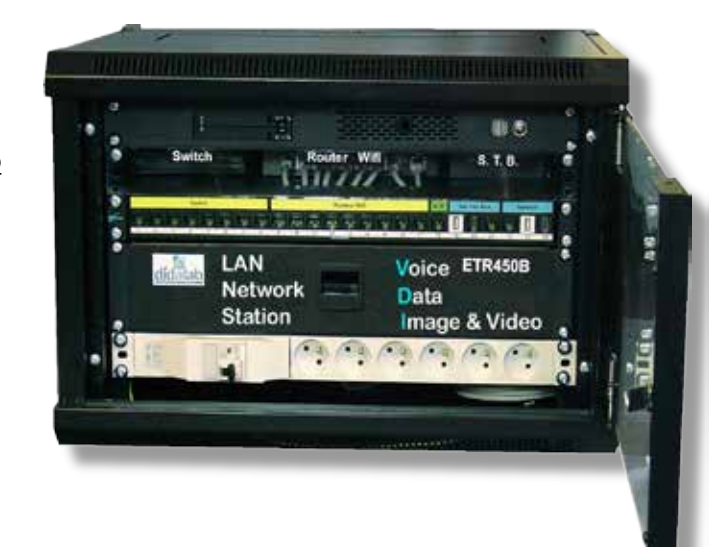

#### **Interruptor 1 x Cisco\*\* 8 portas LAN :**

Ø 8 portas LAN 10/100/1000 Mbps RJ45,

- **Ø** Manegável,
- Ø IGMP Snooping compatível,
- Ø Backup de configuração e restauração.

#### **1 x Cisco\*\* Router 4 portas LAN, 1 porta WAN, Wifi :**

- Ø 4 portas LAN 10/100/1000 Mbps RJ45,
- Ø 1 porta WAN, corta-fogo SPI,
- Ø IGMP Snooping compatível,
- Ø Ponte WIFI,
- Ø Adereço IP: DHCP (cliente & servidor)
- Ø Backup de configuração e restauração.

#### **ETR441B Set-Top-Box :**

IP/HDMI.

Ø Conjunto completo que permite o estudo da operação de video pedido em « **VOD** », Ø Set-Top Box com controlo remoto, transcodificador

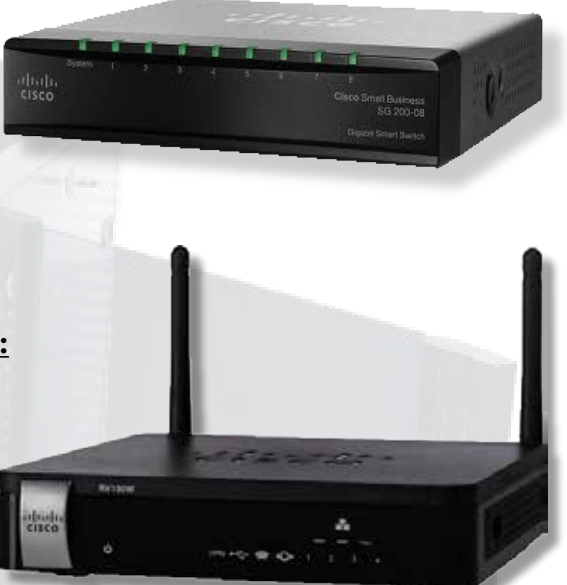

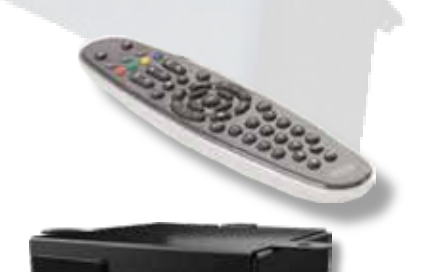

## **ETR450B, Did@VDI++ Estudo do desenvolvimento do trabalho & network arquitectura, continuação :**

#### **ETR451000, Did@VDI+ Servidor, estudante :**

#### **Funções Hardware :**

- Ø Core2 µATX MB 1xGLAN, 4xSATA, 2\*DDR3, 3 USB,
- Ø Intel Dual Core Pentium E5700 CPU 3.0GHz 2M 65W,
- Ø 1U Active Blower w/Heatsink, 4GB DDR3 RAM, DD 500 GO mecânico,
- Ø A principal conexão da placa está no lado, essa particularidade facilita a fiação.

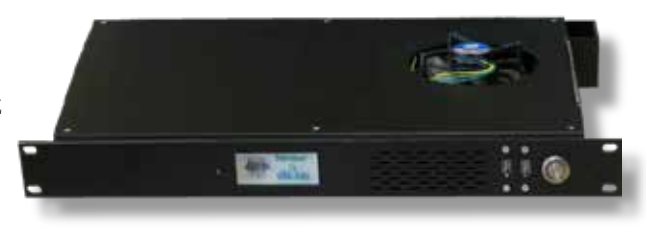

#### **Funções Software :**

Sistema de trabalho **Linux** com um conjunto preconfigurado de programas gratuitos: Servidor SSH, Servidor FTP, Servidor HTTP, Servidor IPBX, Servidor de video-vigilância, Servidor IPTV ... 221.18

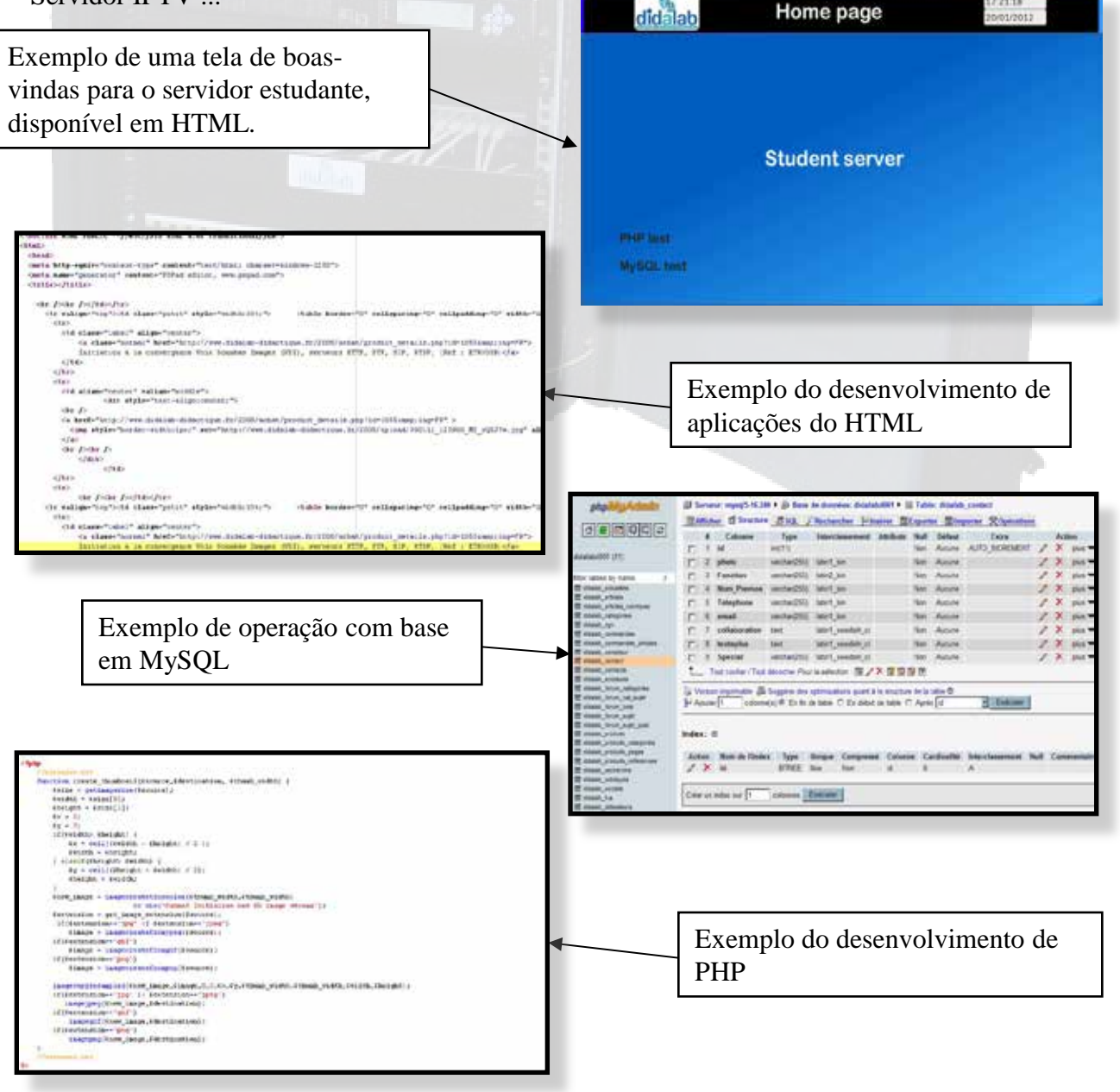

#### **ETR460B, "Desenvolvimento de convergência Did@VDI++ " pack estudante, incluindo :**

#### **ETR360000 : Vesa Mini PC computador** Linux

fornecido com Open Office,

CPU Atom 1,8 Ghz double core, 1 Lan, disco rígido 500 GB,

2 GB DDR3 Ram, Mini Socket PCI, 3 ligações USB, rede

externa fonte de alimentação fornecida,

Programas de controlo Audio/video de periféricos instalados.

Programas gratuitos instalados :

Ø **Nmap\*\*** : Estado de serviços TCP & UDP.

Ø **FTP Customer \*\*** : Linhas de controlo de

transferência de arquivos FTP,

Ø **FileZilla\*\*** : transferência do arquivo FTP através da interface gráfica,

Ø **Iceweasel\*\*** : Internet explorer,

Ø **Ekiga\*\*** : PC telefone programa,

- Ø **Ngrep\*\*** : Análise de pacotesTCP/UDP,
- Ø **VLC\*\*** : Leitor multimédia,

Ø **Wireshark\*\*** : Análise de protocolos de rede,

Conexão externa : 2 USB, SPDIF, , HDMI, VGA, DC-IN, Jack.

**Ecrã LCD 21,5-polegadas**, 1680x1050 full HD, input HDMI,

Alto-falantes,Webcam incorporada.

**Teclado, rato,** 

**Audio-phonic micro headphone**,

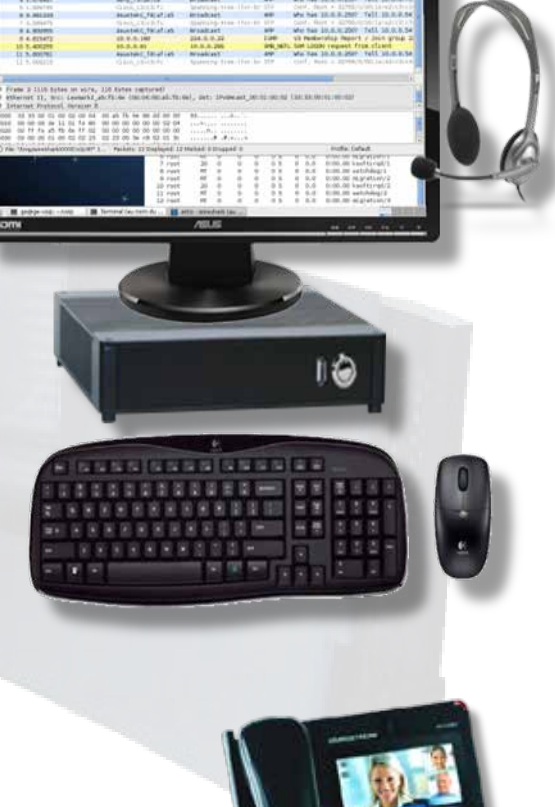

**ETR350B, Pack « Tlefonia IP, videoconferência » :**

#### **ETR350000 : Telefone Videoconferência**

Ø Ecrã colorido LCD 4,3-polegadas, CMOS 1,3 mega pixels video camera, codec de video H.264, H.263 compatível,

- Ø Controlo de 6 linhas diretas SIP, 2 portas Ethernet RJ45,10 / 100 Mbps, conexão Wifi,
- Ø Conferência 6-cliente, mão-livre Full Duplex com retirada de eco,
- Ø Som de banda-larga, 3,5 mm headphone jack,
- $\bullet$  1 porta USB 2.0 + leitor de cartão SD / MMC & SDHC, output HDMI,
- Ø Conexão de linha Lift-free, numero de telefone & exibição do nome,

Ø Imagem-Off, transferência de chamadas, « não perturbe », « aguarde », dupla chamada.

## **LRT Manuais das práticas, topicios :**

O laboratório ETR300B Did@VDI++ é fornecido com um arquivo educacional rico. Com efeito, um número muito grande de documentos são fornecidos, arquivos tecnicos, manual referenciado e 10 manuais de trabalhos práticos.

Topicos são progressivos, explorando a convergência de VDI, configurações VoIP pelo serviço Digium GUI, criação pela linha de comando , etc. ..

PWs fornecem um total de 280 horas de Tps em pares ou 2,240 horas para 8 pares de estudantes em laboratório (A teoria do processamento do sinal de PWs nao está incluido nesta conta, eles adicionam cerca de 80 horas por cada par).

Verifica a lista seguinte, todos os detalhes estão no nosso website : **http://didalab.fr**

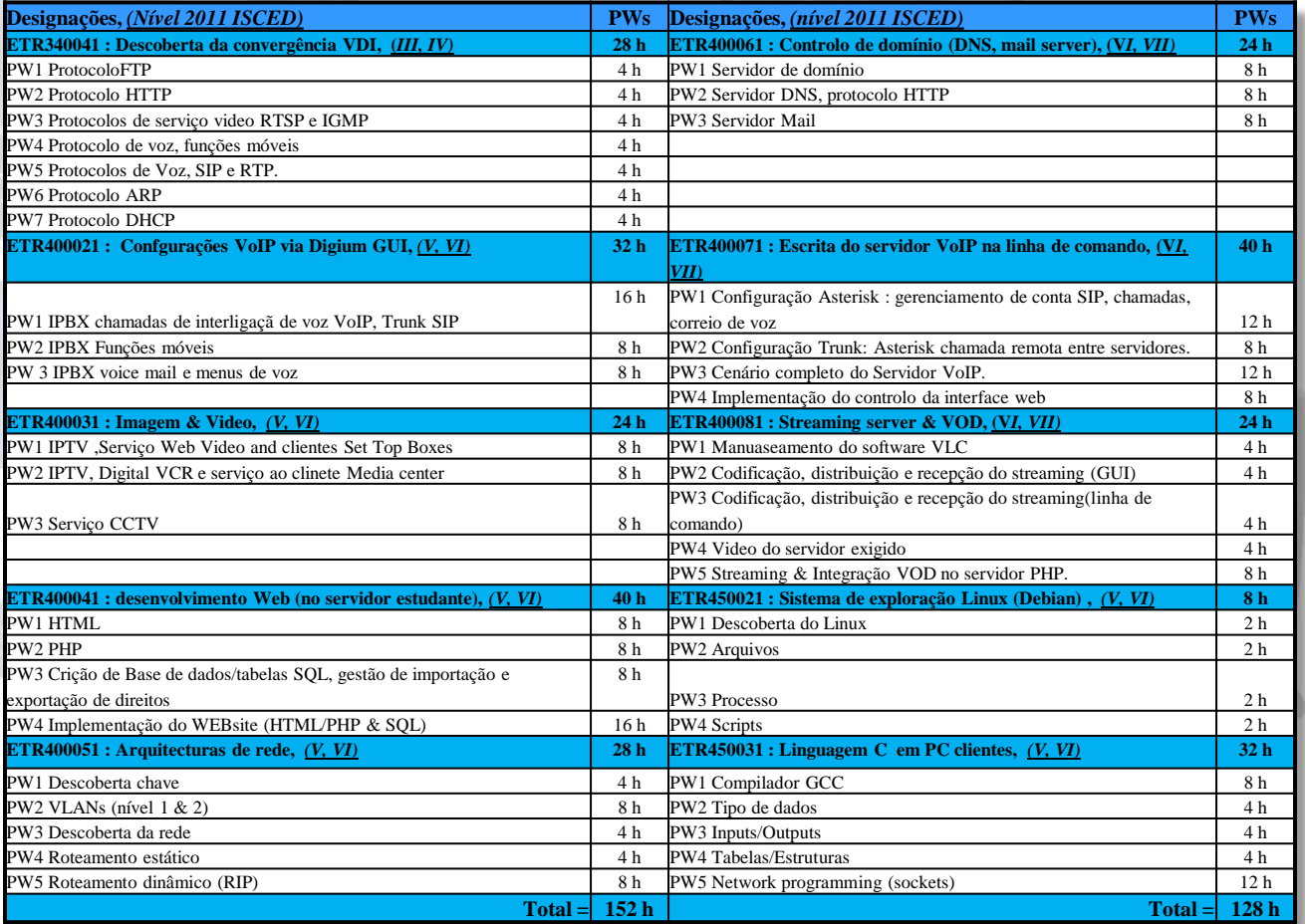

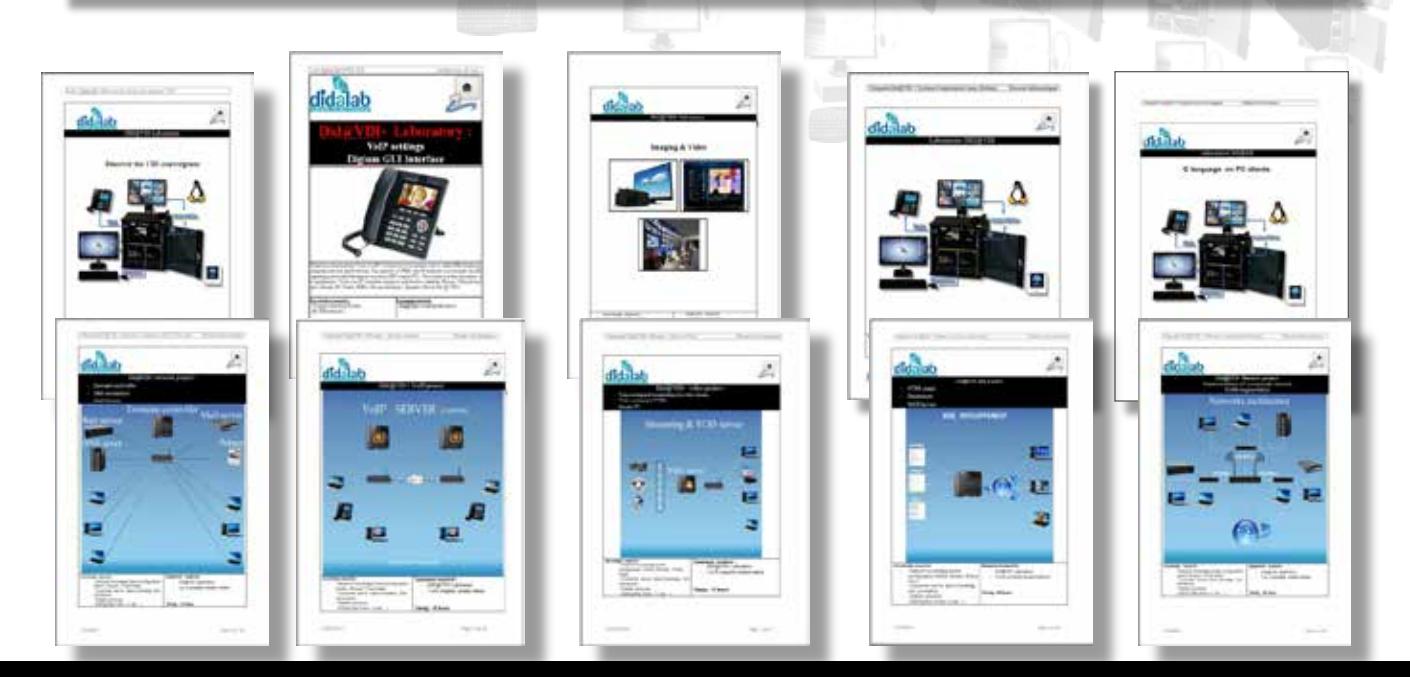

## **CONFIGURAÇÃO PADRÃO:**

#### **ETR400LRT : LABORATÓRIO AUTO-OPERACIONAL (de 1 a 8 locais de trabalho), DESENVOLVIMENTO DA CONVERGÊNCIA VDI & ARQUITECTURA DE REDE**

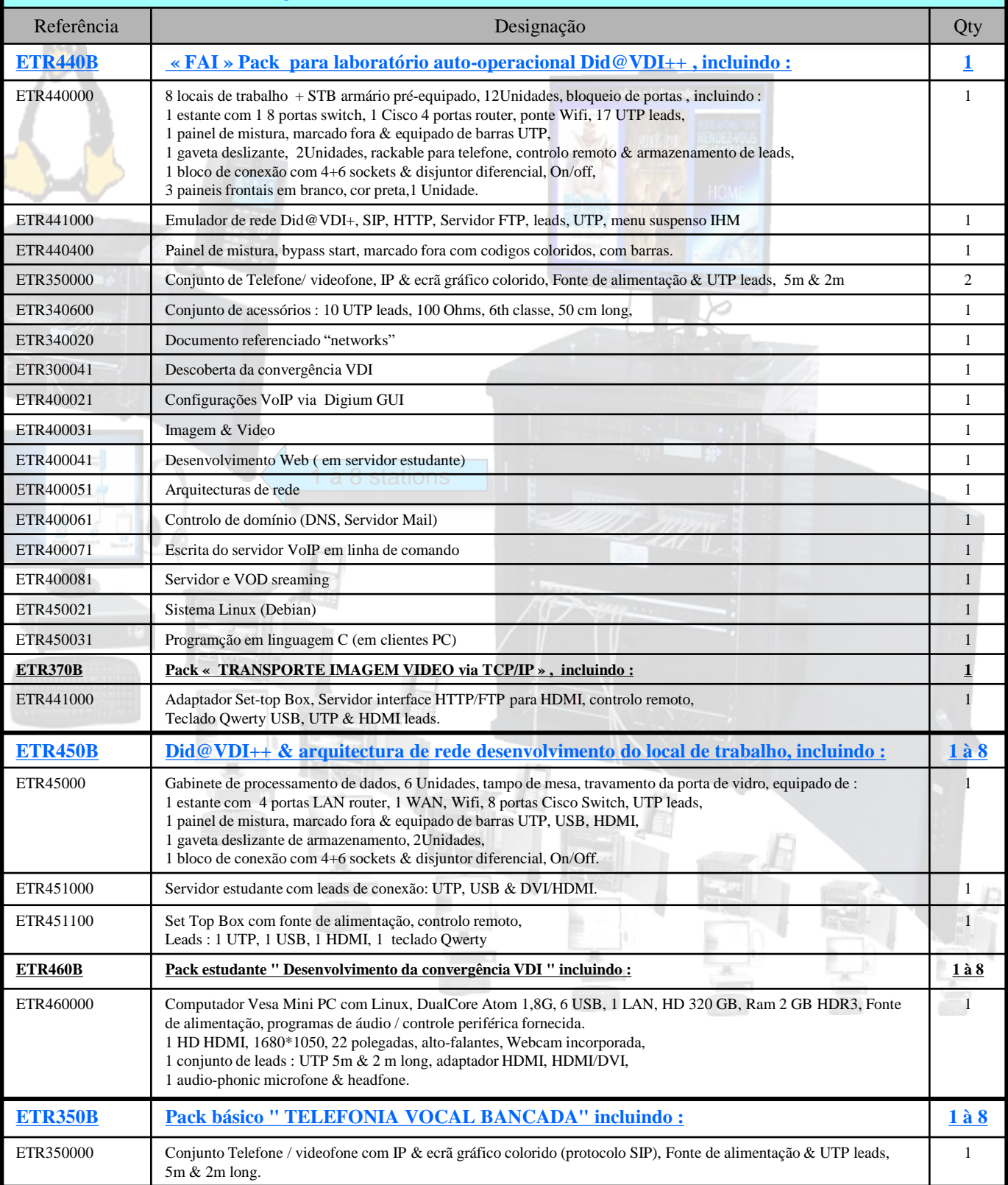

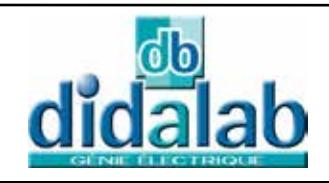

Z.A. La Clef St Pierre - 5, rue du Groupe Manoukian 78990 ELANCOURT France Tél. : 33 (0)1 30 66 08 88 - Télécopieur : 33 (0)1 30 66 72 20 e-mail : ge@didalab.fr - Web : www.didalab.fr